# **Estrutura Condicional**

**Lista de Exercícios – 02**

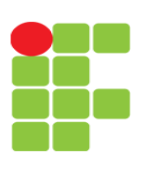

**Linguagem e Técnicas de Programação**

**Professor**: Edwar Saliba Júnior

**1)** Indique a saída dos trechos abaixo, considerando:

### **A = 2; B = 3; C = 5; D = 9;**

```
a) 
  if(! (D > 5))X = (A + B) * D; }else{
    X = (A - B) / C; }
   printf("%f",X);
b) 
  if((A > 2) & (B < 7)) {
    X = (A + 2) * (B - 2);
   }else{
```
 $X = (A + B) / D * (C + D);$  } printf("%f",X);

```
c)
```

```
if((A == 2) || (B < 7)){
  X = (A + 2) * (B - 2);
 }else{
  X = (A + B) / D * (C + D); }
 printf("%f",X);
```
## **d)**

```
if((A > 2) || !(B < 7) }
 X = A + (B - 2);
 }else{
  X = A - B;
 }
 printf("%f",X);
```
## **e)**

```
if(!(A > 2) || !(B < 7)}
  X = A + B; }else{
  X = A / B; }
 printf("%f",X);
```

```
f) 
  if(não (A > 3) e não (B < 5)){
    X = A + D; }else{
   X = D / B; }
   printf("%f",X);
```
#### **g)**

```
if((C >= 2) && (B <= 7)){
  X = (A + D) / 2; }else{
  X = D * C; }
 printf("%f",X);
```
## **h)**

```
if((A >= 2) || (C <= 1)){
  X = (A + D) / 2; }else{
  X = D * C; }
 printf("%f",X);
```
## **i)**

```
int X = 9;
if(X / 4 == 2){
  X = 0; }
 printf("%d",X);
```
## **j)**

```
X = 15;if(((X < 10) & (X > 13)) ||
(X < 20) ) {
 X = 3; }
 printf("%f",X);
```
**2)** Elabore um programa que leia um número inteiro e apresente na tela se ele é par ou ímpar.

**3)** Elabore um programa que leia do teclado o sexo de uma pessoa. Se o sexo digitado for M ou F, escrever na tela "Sexo válido!". Caso contrário, informar "Sexo inválido!";

**4)** Elabore um programa que leia dois números inteiros e mostre o resultado da diferença do maior valor pelo menor;

**5)** Elabore um programa para ler 4 notas de um aluno (de 1 a 10). Após calcular a média das notas, apresentar a mensagem "Aprovado" se o aluno tiver obtido média maior ou igual a 6. Caso contrário, apresentar "Reprovado".

**6)** Altere o programa anterior para que seja lido do teclado, além das notas, o sexo do aluno (M ou F). Se for masculino, o resultado deverá ser precedido de "Caro aluno, seu resultado é: ". Se for feminino, o resultado deverá ser precedido de "Cara aluna, seu resultado é: ".

**7)** Elabore um programa que leia 5 valores inteiros e apresente na tela o maior e o menor deles.

#### Mais informações e exercícios poderão ser encontrados em:

ASCENCIO, Ana F. G.; CAMPOS, Edilene A. V. de. **Fundamentos da Programação de Computadores** : Algoritmos, Pascal e C/C++, São Paulo: Pearson, 2002.

- Páginas: 41 a 72.

ASCENCIO, Ana F. G.; CAMPOS, Edilene A. V. de. **Fundamentos da Programação de Computadores** : Algoritmos, Pascal, C/C++ e Java, 2ª. Ed., São Paulo: Pearson, 2007.

- Páginas: 50 a 92.